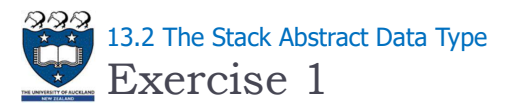

What is the output of the following code fragment?

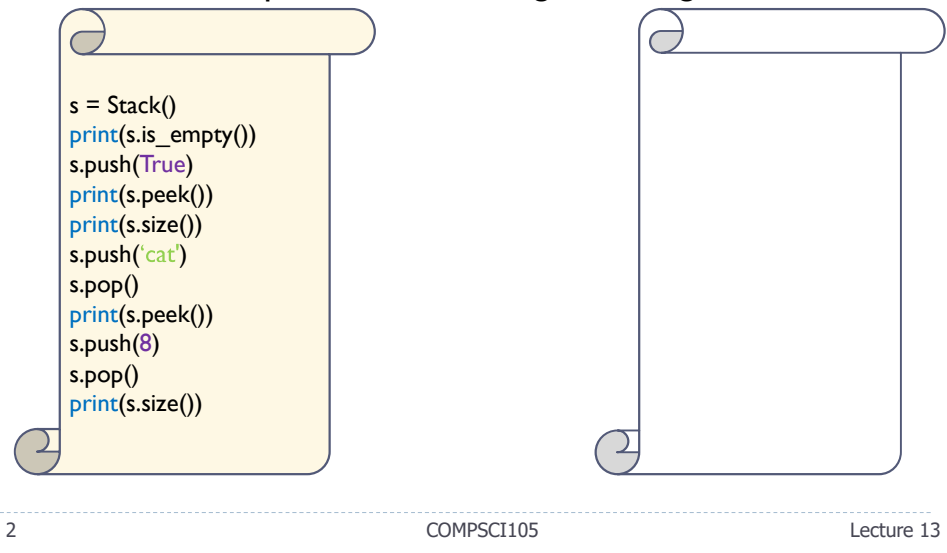

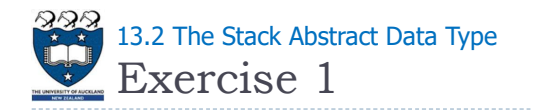

What is the output of the following code fragment?

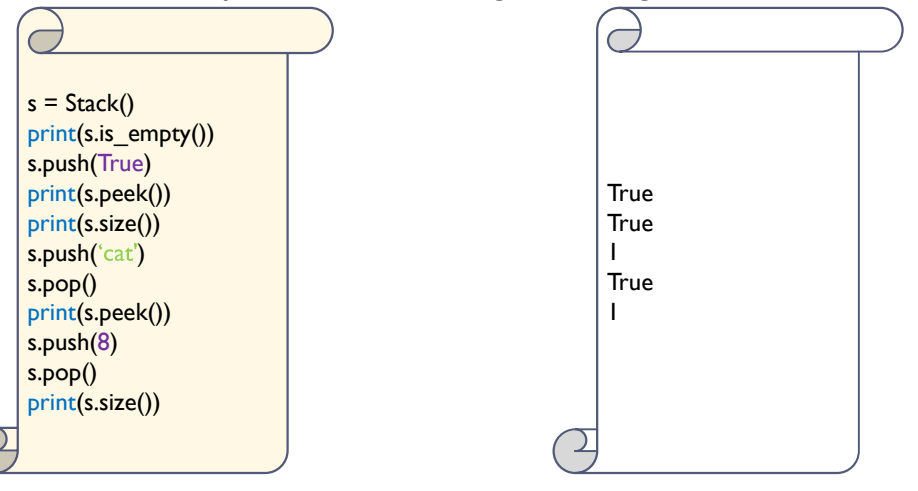

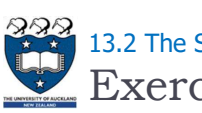

Exercise 2  $\frac{1}{2}$  13.2 The Stack Abstract Data Type

What is the output of the following code fragment?

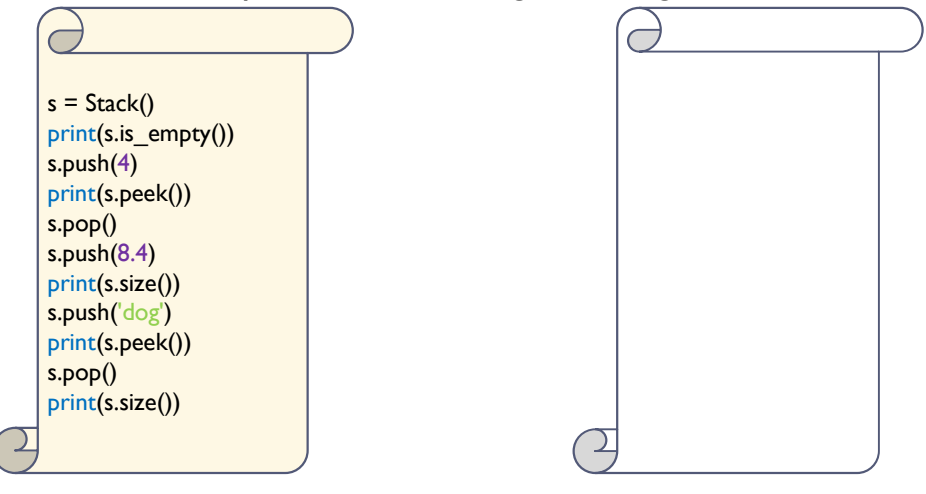

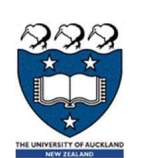

## COMPSCI 105 S1 2017 Principles of Computer Science

13 Stack (1)

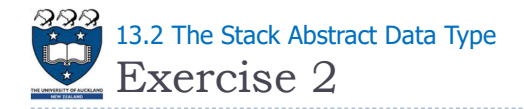

What is the output of the following code fragment?

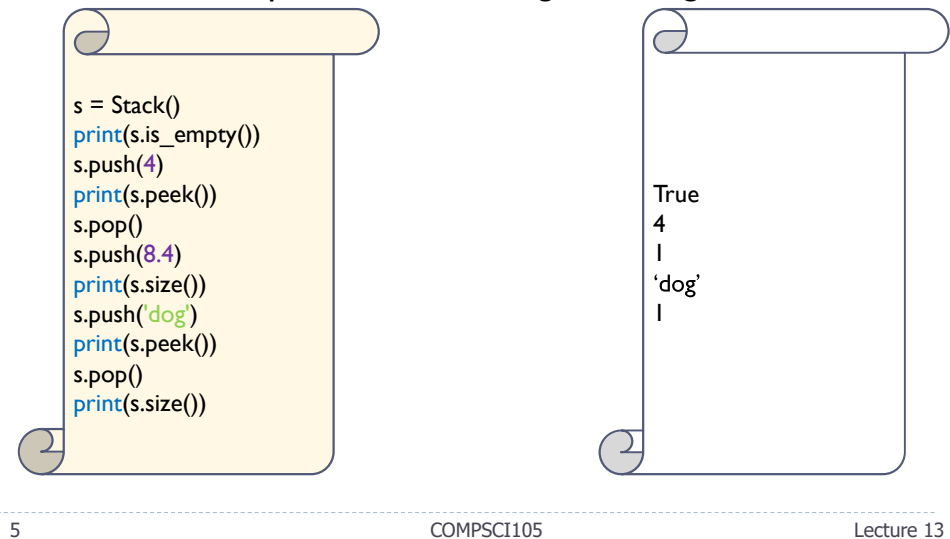